МИНИСТЕРСТВО СЕЛЬСКОГО ХОЗЯЙСТВА РОССИЙСКОЙ ФЕДЕРАЦИИ ФЕДЕРАЛЬНОЕ ГОСУДАРСТВЕННОЕ БЮДЖЕТНОЕ ОБРАЗОВАТЕЛЬНОЕ УЧРЕЖДЕНИЕ ВЫСШЕГО ОБРАЗОВАНИЯ «ЮЖНО-УРАЛЬСКИЙ ГОСУДАРСТВЕННЫЙ АГРАРНЫЙ УНИВЕРСИТЕТ»

> УТВЕРЖДАЮ-Зам. директора по учебной работе -----В н укова О.Г. «15» мая 2020-г.

> > I

# **РАБОЧАЯ ПРОГРАММА ДИСЦИПЛИНЫ**

## **ОП.08. ИНФОРМАЦИОННЫЕ ТЕХНОЛОГИИ В ПРОФЕССИОНАЛЬНОЙ ДЕЯТЕЛЬНОСТИ**

профессиональный учебный цикл программы подготовки специалистов среднего звена по специальности 19.02.08 Технология мяса и мясных продуктов базовая подготовка форма обучения очная

> Троицк 2020

**>**

#### **РАССМОТРЕНА:**

Предметно-цикловой методической комиссией общих математических и естественнонаучных дисциплин % Протокол № 5 от «14» мая 2020 г.

Председатель Д.Н. Карташов

Составители: Акулинина А.С., преподаватель ФГБОУ ВО ЮУрГАУ ТАТ Карташов Д.Н. преподаватель ФГБОУ ВО ЮУрГАУ ТАТ Данилина Е.А. преподаватель ФГБОУ ВО ЮУрГАУ ТАТ

#### **Внутренняя экспертиза:**

Техническая экспертиза:

Акулинина А.С., преподаватель ФГБОУ ВО ЮУрГАУ ТАТ Карташов Д.Н.., преподаватель ФГБОУ ВО ЮУрГАУ ТАТ Сурайкина Э.Р., методист ФГБОУ ВО ЮУрГАУ ТАТ

Содержательная экспертиза:

Карташов Д.Н. ., председатель ПЦМК ФГБОУ ВО ЮУрГАУ ТАТ Акулинина А.С., преподаватель ФГБОУ ВО ЮУрГАУ ТАТ Данилина Е.А.., преподаватель ФГБОУ ВО ЮУрГАУ ТАТ

#### **Внешняя рецензия:**

**>**

Береснева И.В., старший преподаватель кафедры естественнонаучных дисциплин ИВМ ФГБОУ ВО ЮУрГАУ ТАТ

Рабочая программа разработана в соответствии с требованиями федерального государственного образовательного стандарта среднего профессионального образования по специальности 19.02.08 Технология мяса и мясных продуктов, утвержденного приказом Министерства образования и науки РФ от 22 апреля 2014  $\Gamma$ .  $N_2$  379.

Содержание программы дисциплины реализуется в процессе освоения обучающимися программы подготовки специалистов среднего звена по специальности 19.02.08 Технология мяса и мясных продуктов.

# **СОДЕРЖАНИЕ**

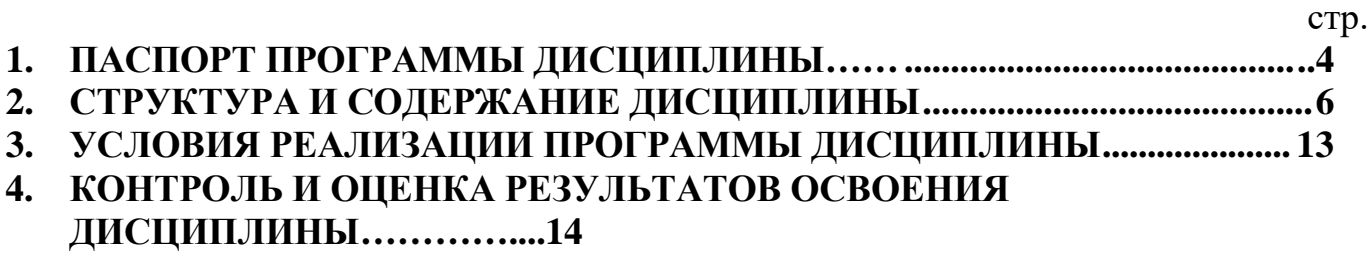

### **1. ПАСПОРТ ПРОГРАММЫ ДИСЦИПЛИНЫ**

### **ОП.08 Информационные технологии в профессиональной деятельности**

### **1.1. Область применения программы**

<span id="page-3-0"></span>Рабочая программа дисциплины является частью программы подготовки специалистов среднего звена в соответствии с ФГОС СПО третьего поколения по специальности 19.02.08 Технология мяса и мясных продуктов

**1.2. Место дисциплины в структуре программы подготовки специалистов среднего звена**:

Дисциплина ОП.08 Информационные технологии в профессиональной деятельности входит в профессиональный учебный цикл.

### **1.3. Цель и задачи дисциплины – требования к результатам освоения дисциплины:**

В результате освоения дисциплины обучающийся должен **уметь:**

- использовать технологии сбора, размещения, хранения, накопления, преобразования и передачи данных в профессионально ориентированных информационных системах;
- использовать в профессиональной деятельности различные виды программного обеспечения, в том числе специального;
- применять компьютерные и телекоммуникационные средства; **знать:**
- основные понятия автоматизированной обработки информации;
- общий состав и структуру персональных компьютеров и вычислительных систем; состав, функции и возможности использования информационных и телекоммуникационных технологий в профессиональной деятельности;
- методы и средства сбора, обработки, хранения, передачи и накопления информации;
- базовые системные программные продукты и пакеты прикладных программ в области профессиональной деятельности;
- основные методы и приемы обеспечения информационной безопасности

Формируемые профессиональные компетенции (ПК):

ПК 1.1. Проводить приемку всех видов скота, птицы и кроликов

ПК 1.2. Производить убой скота, птицы и кроликов.

ПК 1.3. Вести процесс первичной переработки скота, птицы и кроликов.

ПК 1.4. Обеспечивать работу технологического оборудования первичного цеха и птицецеха.

ПК 2.1. Контролировать качество сырья и полуфабрикатов.

ПК 2.2. Вести технологический процесс обработки продуктов убоя (по видам).

ПК 2.3. Обеспечивать работу технологического оборудования в цехах мясожирового корпуса.

ПК 3.1. Контролировать качество сырья, вспомогательных материалов, полуфабрикатов и готовой продукции при производстве колбасных и копченых изделий.

ПК 3.2. Вести технологический процесс производства колбасных изделий.

ПК 3.3. Вести технологический процесс производства копченых изделий и полуфабрикатов.

ПК 3.4. Обеспечивать работу технологического оборудования для производства колбасных изделий, копченых изделий и полуфабрикатов.

ПК 4.1. Участвовать в планировании основных показателей производства.

ПК 4.2. Планировать выполнение работ исполнителями.

ПК 4.3. Организовывать работу трудового коллектива.

ПК 4.4. Контролировать ход и оценивать результаты выполнения работ исполнителями.

ПК 4.5. Вести утвержденную учетно-отчетную документацию.

Формируемые общие компетенции (ОК):

ОК 1. Понимать сущность и социальную значимость своей будущей профессии, проявлять к ней устойчивый интерес.

ОК 2. Организовывать собственную деятельность, выбирать типовые методы и способы выполнения профессиональных задач, оценивать их эффективность и качество.

ОК 3. Принимать решения в стандартных и нестандартных ситуациях и нести за них ответственность.

ОК 4. Осуществлять поиск и использование информации, необходимой для эффективного выполнения профессиональных задач, профессионального и личностного развития.

ОК 5.Использовать информационно-коммуникационные технологии в профессиональной деятельности.

ОК 6. Работать в коллективе и команде, эффективно общаться с коллегами, руководством, потребителями.

ОК 7. Брать на себя ответственность за работу членов команды (подчиненных), результат выполнения заданий.

ОК 8. Самостоятельно определять задачи профессионального и личностного развития, заниматься самообразованием, осознанно планировать повышение квалификации.

ОК 9. Ориентироваться в условиях частой смены технологий в профессиональной деятельности.

#### **1.4. Количество часов на освоение программы дисциплины:**

максимальная учебная нагрузка обучающегося 225 часов, в том числе: обязательная аудиторная учебная нагрузка обучающегося 150 часов; внеаудиторная (самостоятельная) работа обучающегося 59 часов; консультации 16 час.

# **2. СТРУКТУРА И СОДЕРЖАНИЕ ДИСЦИПЛИНЫ**

# <span id="page-5-0"></span>**2.1 Объем учебной дисциплины и виды учебной работы**

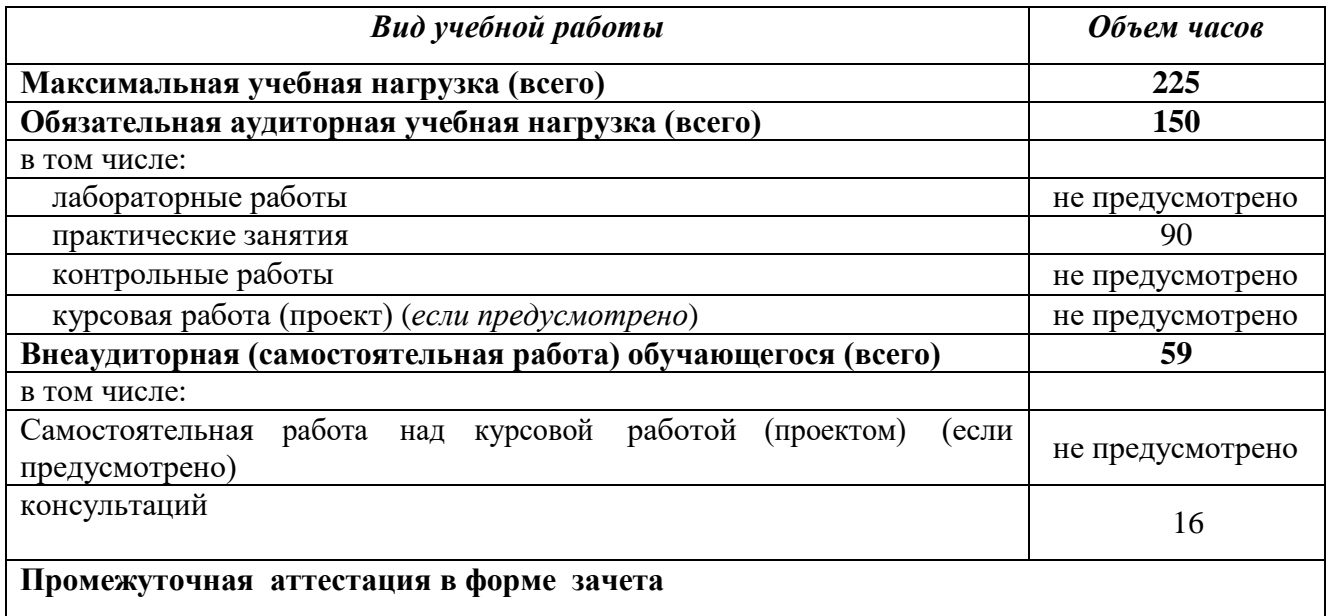

### **2.2. Тематический план и содержание дисциплины**

## **ОП.08. Информационные технологии в профессиональной деятельности**

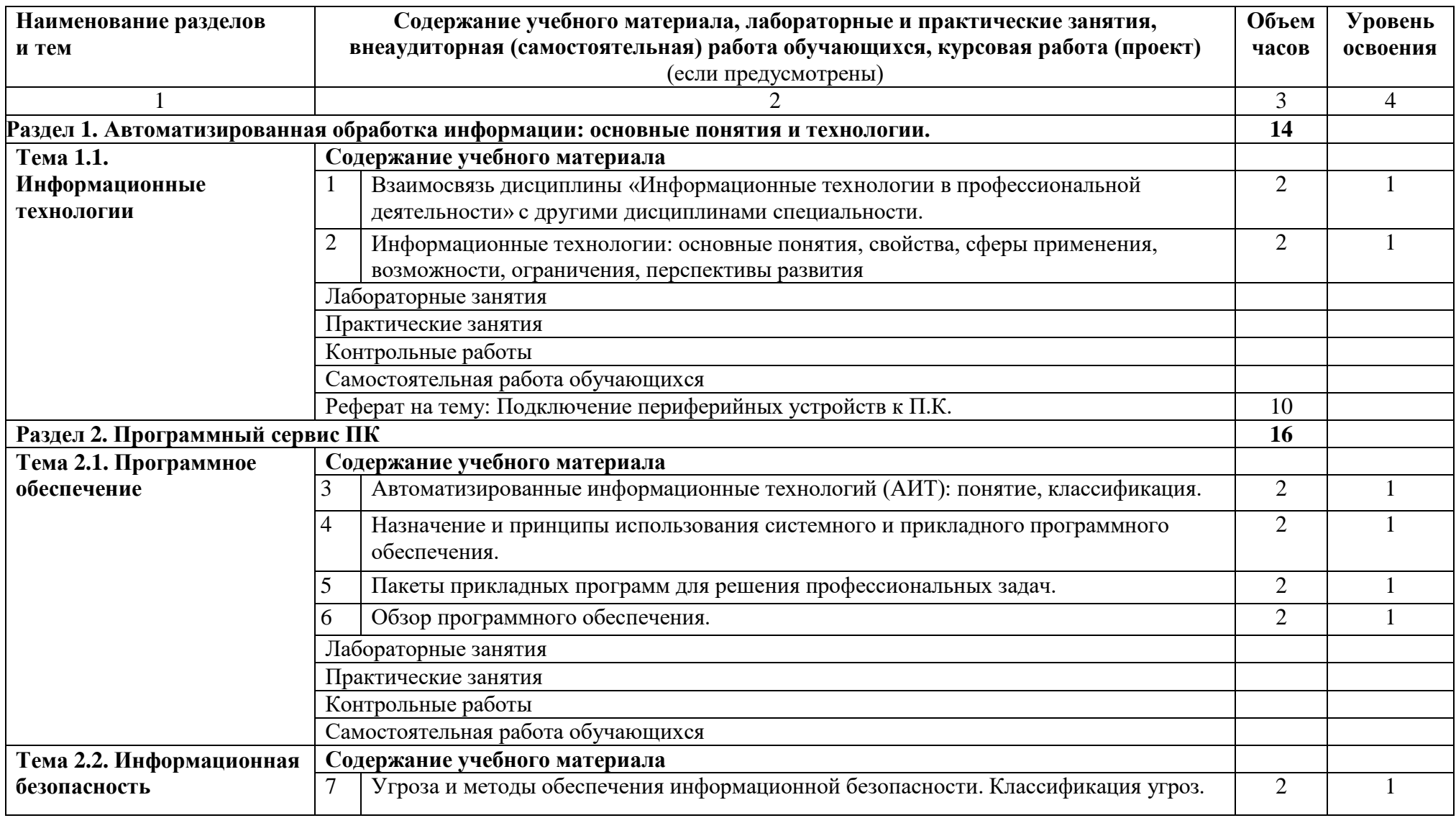

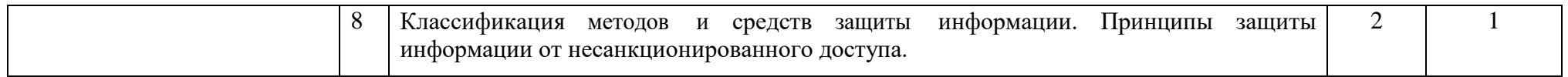

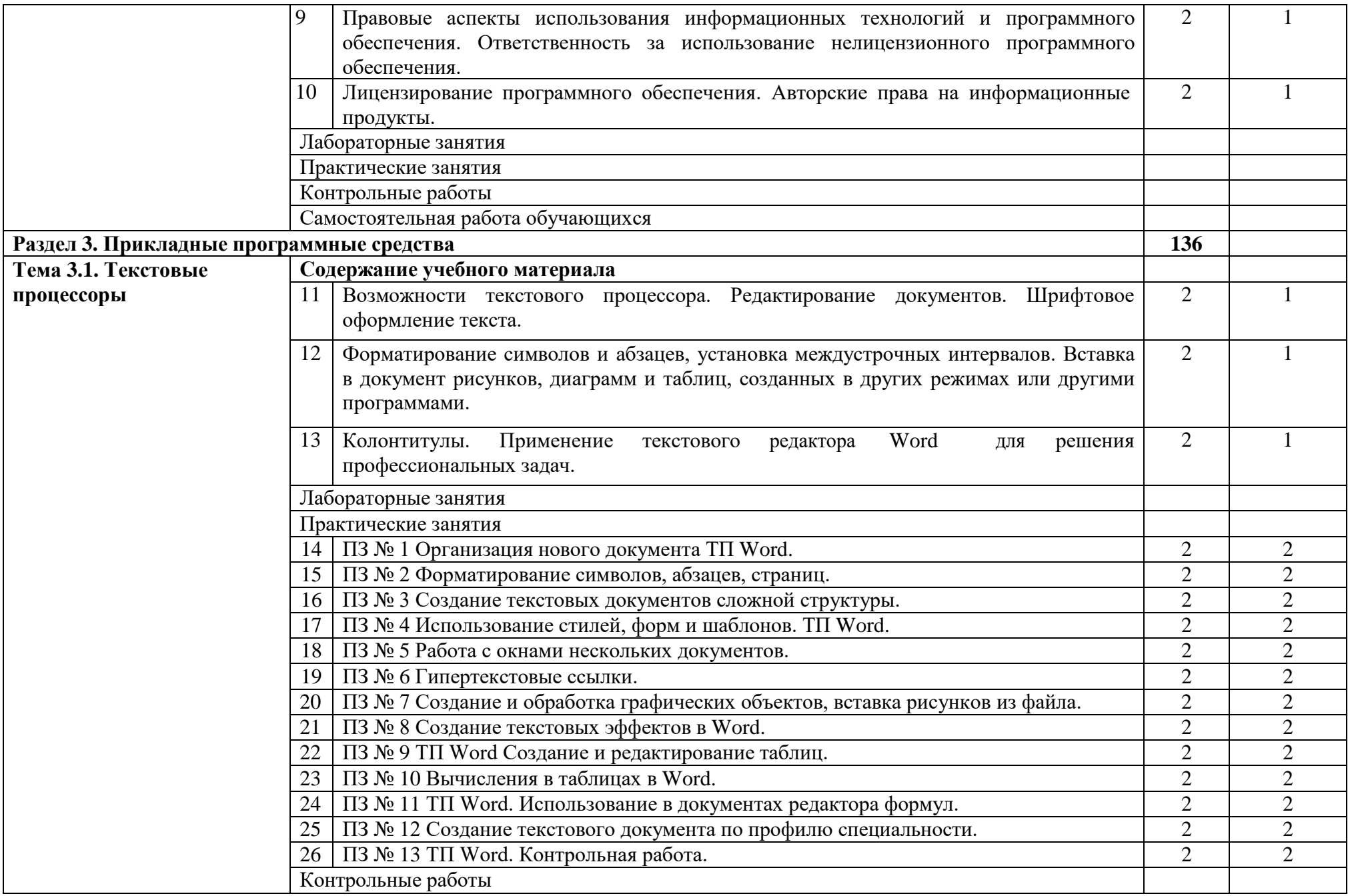

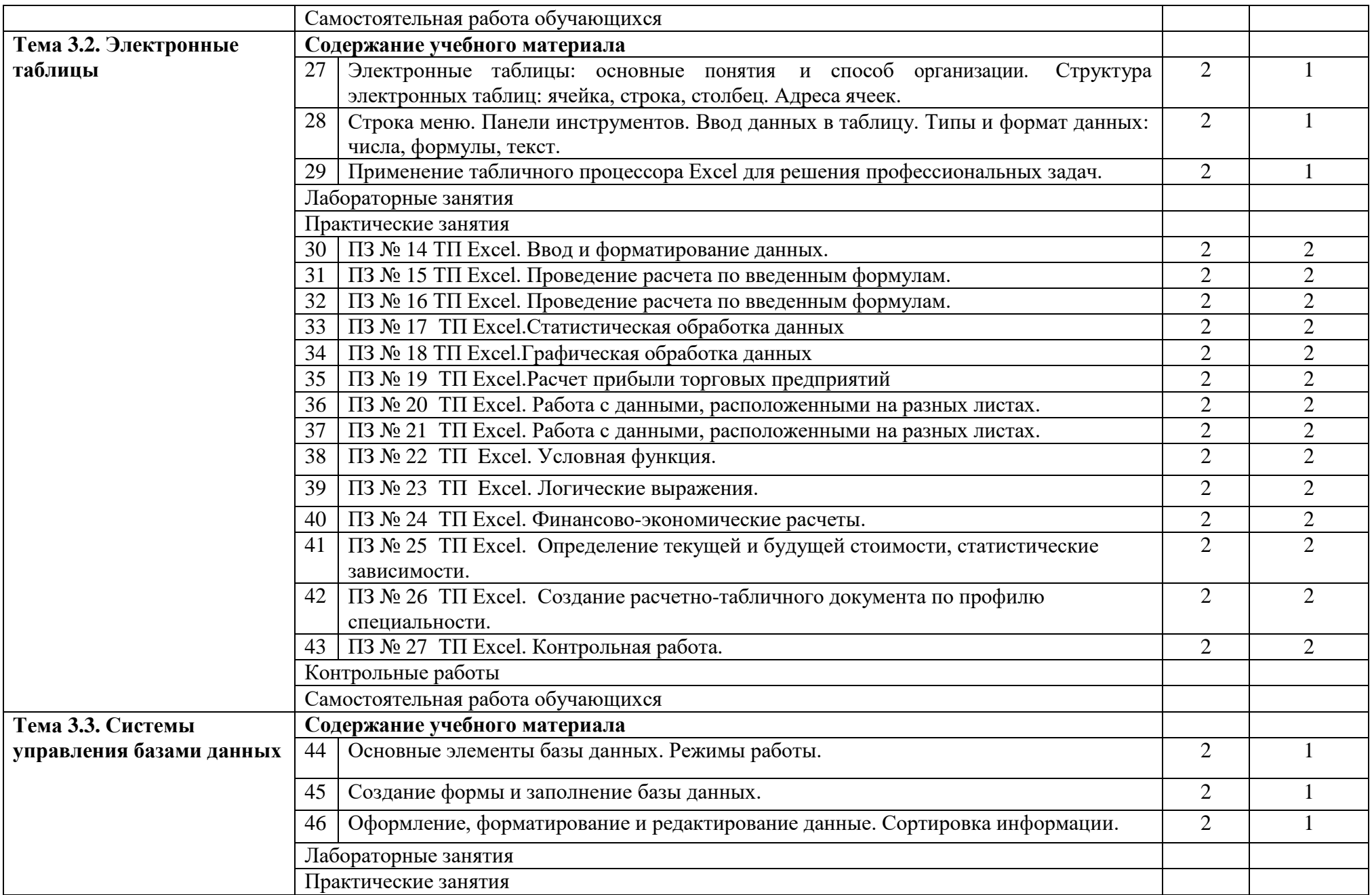

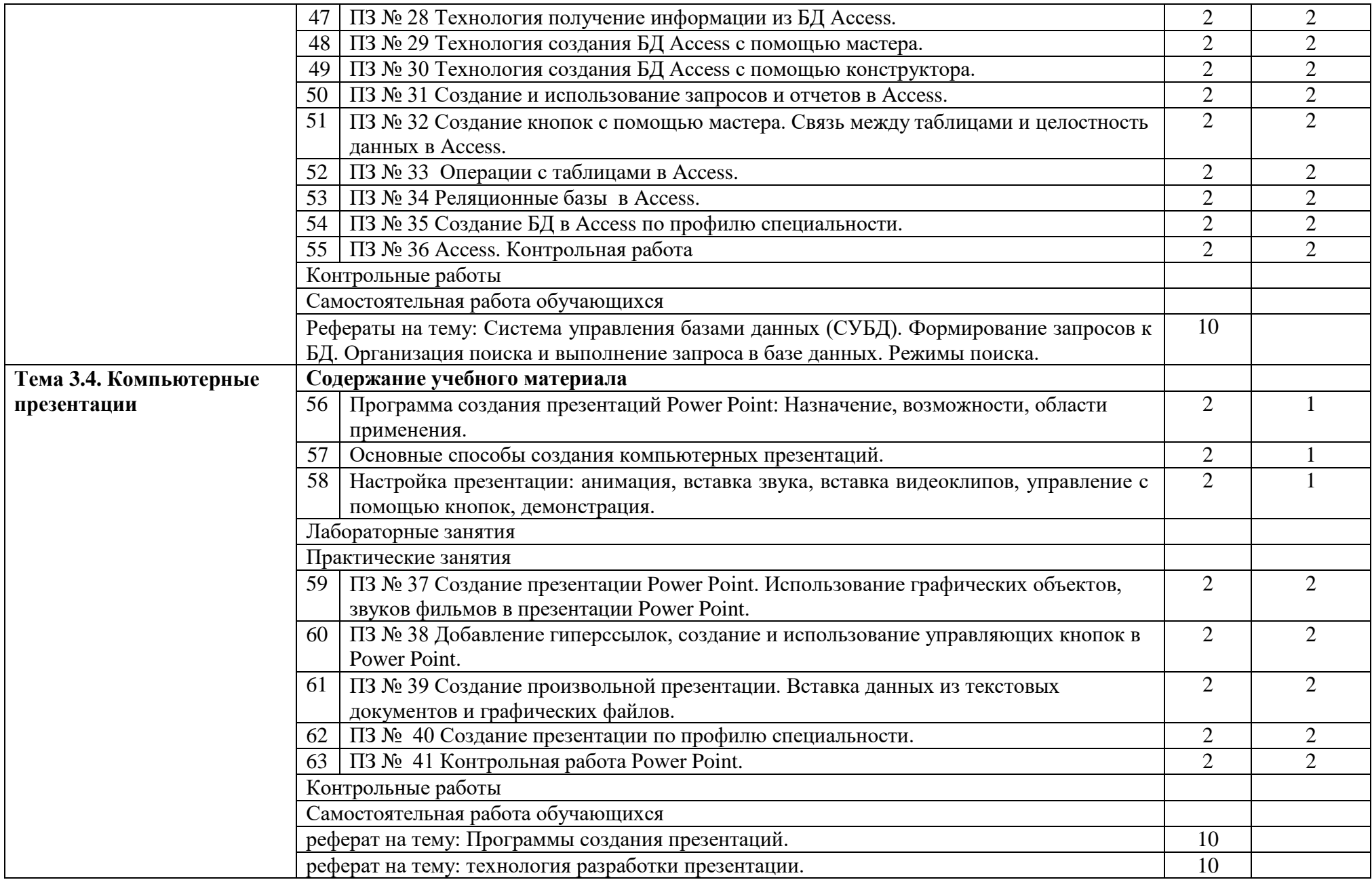

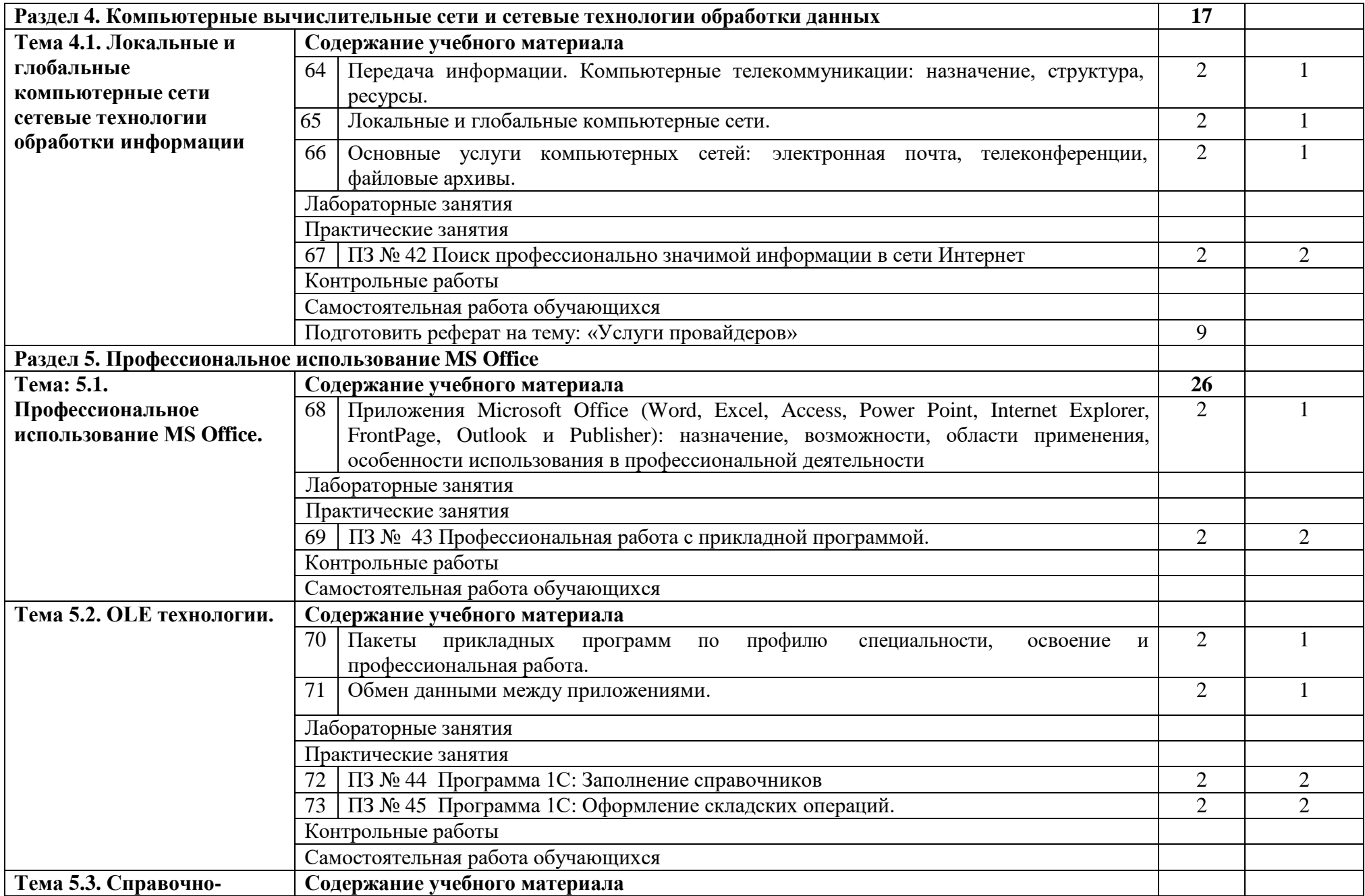

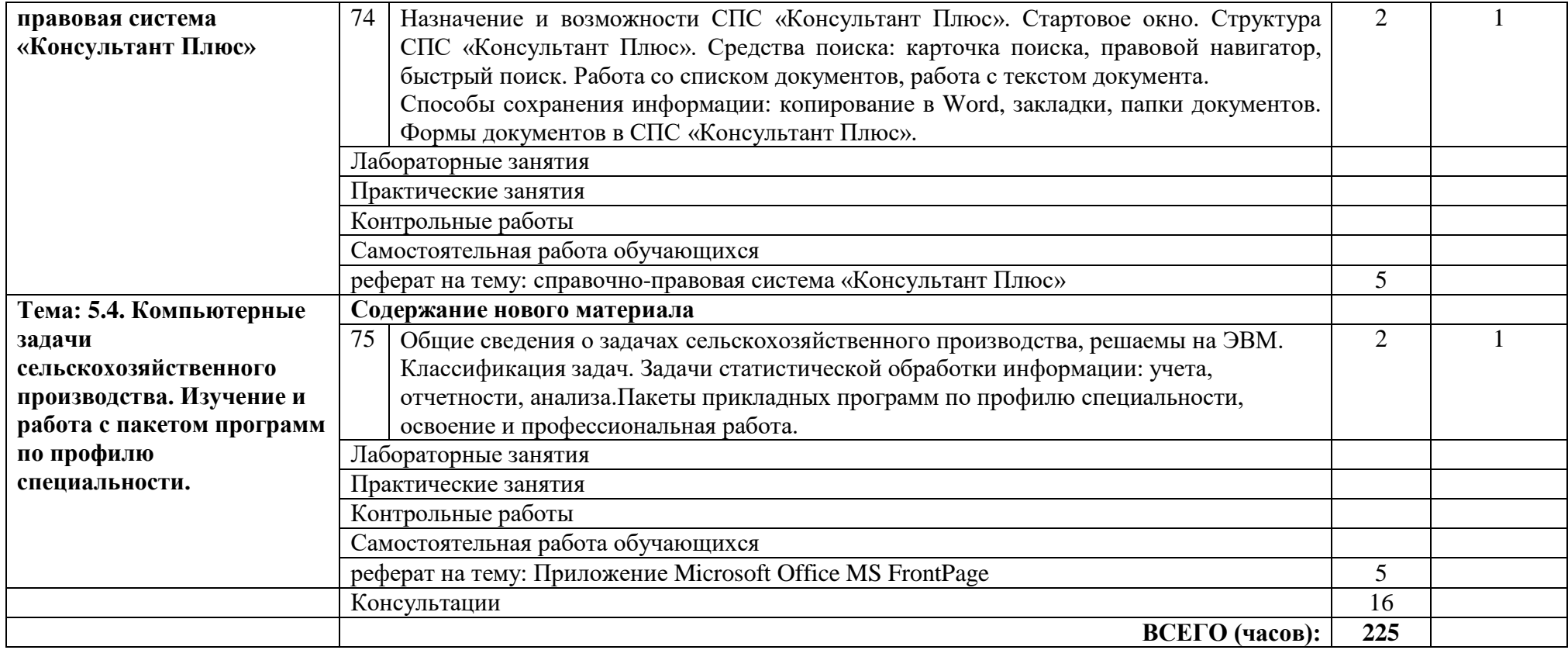

## **3. УСЛОВИЯ РЕАЛИЗАЦИИ ПРОГРАММЫ ДИСЦИПЛИНЫ**

### **3.1. Требования к материально-техническому обеспечению**

<span id="page-13-0"></span>Реализация программы дисциплины требует наличия учебного кабинета информационных технологий в профессиональной деятельности Оборудование учебного кабинета:

– посадочные места – по количеству обучающихся;

– рабочее место преподавателя, оборудованное ЭВМ.

ПК (системный блок, монитор, клавиатура, мышь)

– Операционная система Microsoft Windows XP.

Пакет программ Microsoft Office 2002/03:

- текстовый редактор MS Word 2002/03;
- электронные таблицы MS Excel 2002/03;
- СУБД Microsoft ACCESS 2002/03;
- программа MS Power Point  $2002/03$ ;
- Microsoft Outlook 2002/03;
- Microsoft Publisher 2002/03;
- Программа переводчик «Сократ» персональный 5.0., Программа для тестирования студентов My Test., «1С: предприятие 8.1»

## **3.2. Информационное обеспечение обучения**

### **Перечень учебных изданий, Интернет-ресурсов, дополнительной литературы** Основные источники:

- 1. Гаврилов М. В. Информатика и информационные технологии [Электронный ресурс]: Учебник Для СПО / Гаврилов М. В., Климов В. А. - Москва: Юрайт, 2020 - 383 с - Доступ к полному тексту с сайта ЭБС Юрайт: <https://urait.ru/bcode/449286>
- 2. Куприянов Д. В. Информационное обеспечение профессиональной деятельности [Электронный ресурс]: Учебник и практикум Для СПО / Куприянов Д. В. - Москва: Юрайт, 2020 - 255 с - Доступ к полному тексту с сайта ЭБС Юрайт:

Дополнительные источники:

- 1. Горев А. Э. Информационные технологии в профессиональной деятельности (автомобильный транспорт) [Электронный ресурс]: Учебник Для СПО / Горев А. Э. - Москва: Юрайт, 2020 - 289 с - Доступ к полному тексту с сайта ЭБС Юрайт: [https://urait.ru/bcode/448222.](https://urait.ru/bcode/448222)
- 2. Лебедева Т. Н. Информатика. Информационные технологии [Электронный ресурс]: Учебно-методическое пособие для СПО / Т. Н. Лебедева, Л. С. Носова, П. В. Волков - Саратов: Профобразование, 2019 - 128 с. - Перейти к просмотру издания: [http://www.iprbookshop.ru/86070.html.](http://www.iprbookshop.ru/86070.html)

### **3.3. Перечень образовательных технологий, используемых при осуществлении образовательного процесса по дисциплине**

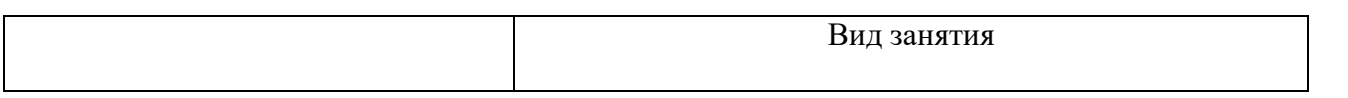

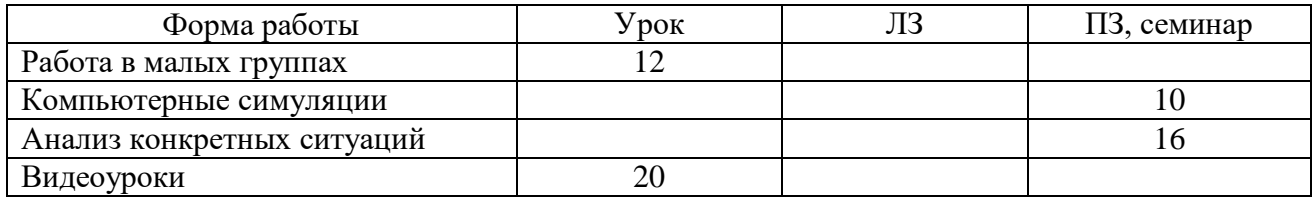

## <span id="page-15-0"></span>**4. КОНТРОЛЬ И ОЦЕНКА РЕЗУЛЬТАТОВ ОСВОЕНИЯ ДИСЦИПЛИНЫ**

**Контроль и оценка** результатов освоения дисциплины осуществляется преподавателем в процессе проведения практических занятий, тестирования.

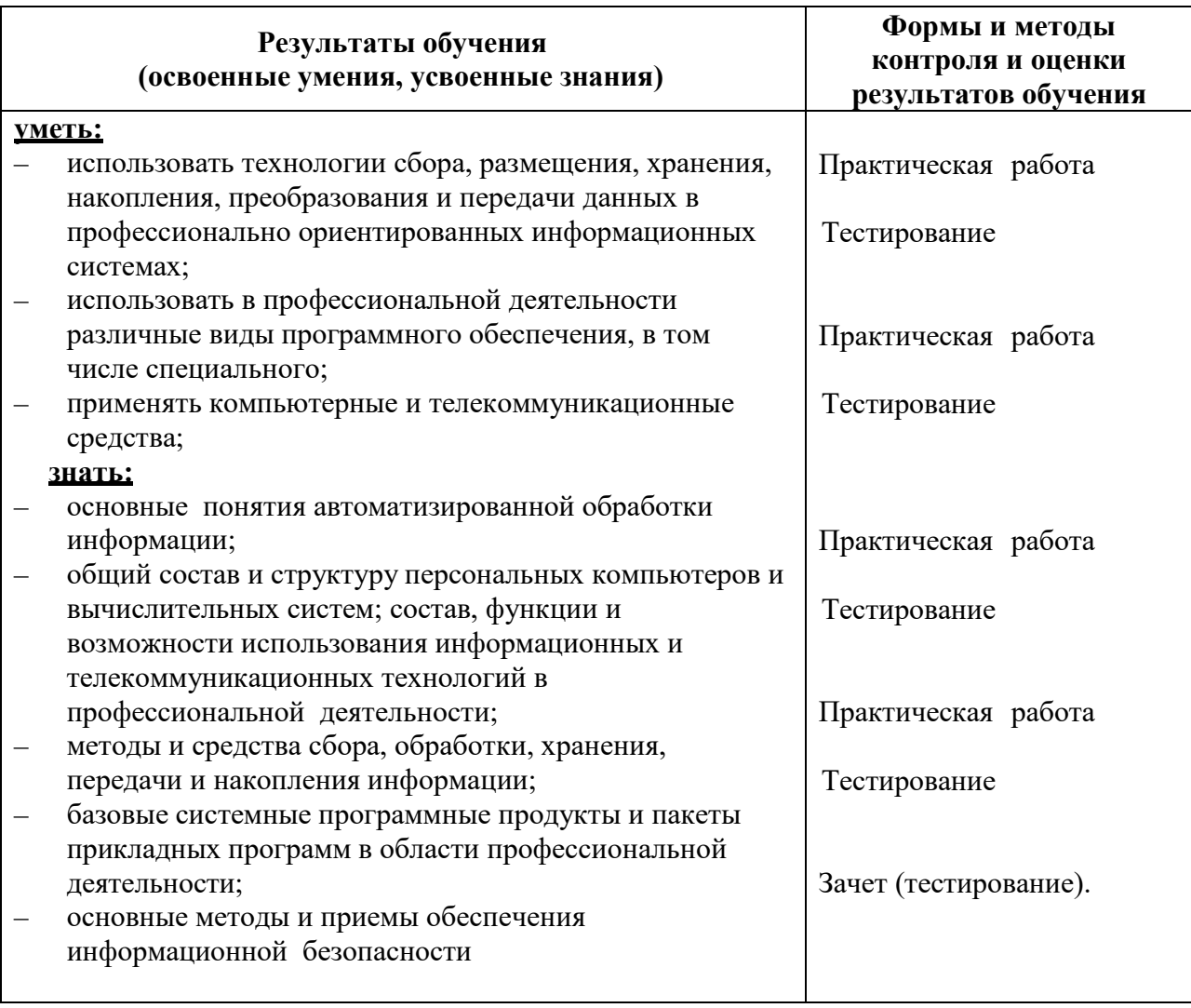